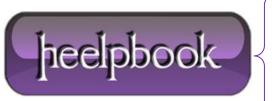

**Date:** 13/11/2012

Procedure: How to generate a number between 2 other numbers (Visual Basic)

Source: <u>LINK</u> Permalink: <u>LINK</u>

Created by: HeelpBook Staff Document Version: 1.0

## HOW TO GENERATE A NUMBER BETWEEN 2 OTHER NUMBERS (VISUAL BASIC)

The question is: "How can I generate a number between 2 other numbers?"

The main problem with this is that many people haven't realised that the **Rnd** function returns a value **less than** 1 BUT **greater than or equal to zero** (0<=**Rnd**<1).

So since most people think that the **Rnd** function can generate the number 1, the algorithms they use are incorrect. The correct way is this:

```
Int((upperbound - lowerbound + 1) * Rnd + lowerbound)
```

Which can easily be put into a function:

```
Private Function RandomInteger (Lowerbound As Integer, Upperbound As Integer) As Integer
```

```
RandomInteger = Int((Upperbound - Lowerbound + 1) * Rnd + Lowerbound)
```

End Function

 $\ldots$  and an example of using it is:

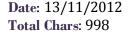

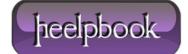

```
Private Function RandomInteger(Lowerbound As Integer, Upperbound As Integer) As Integer

RandomInteger = Int((Upperbound - Lowerbound + 1) * Rnd + Lowerbound)

End Function

Private Sub Form_Load()

Randomize 'Just once to start getting random numbers

MsgBox RandomInteger(1, 52)

End Sub
```

The code above would be used most of the times for a <u>card game</u>, to draw a card at random. If we set Lowerbound=1 and Upperbound=6 then we would have ourselves dice rolling code.

**Data:** 13/11/2012 **Total Chars:** 998

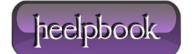

Page: 2
Total Words: 200